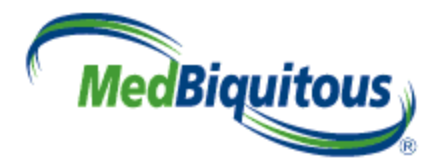

# **MedBiquitous Activity Report Implementation Guidelines**

**Version 1.0**

**August 26, 2009 MedBiquitous Activity Report Working Group MedBiquitous Point of Care Learning Working Group**

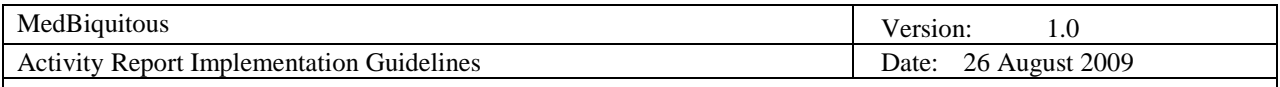

# **Revision History**

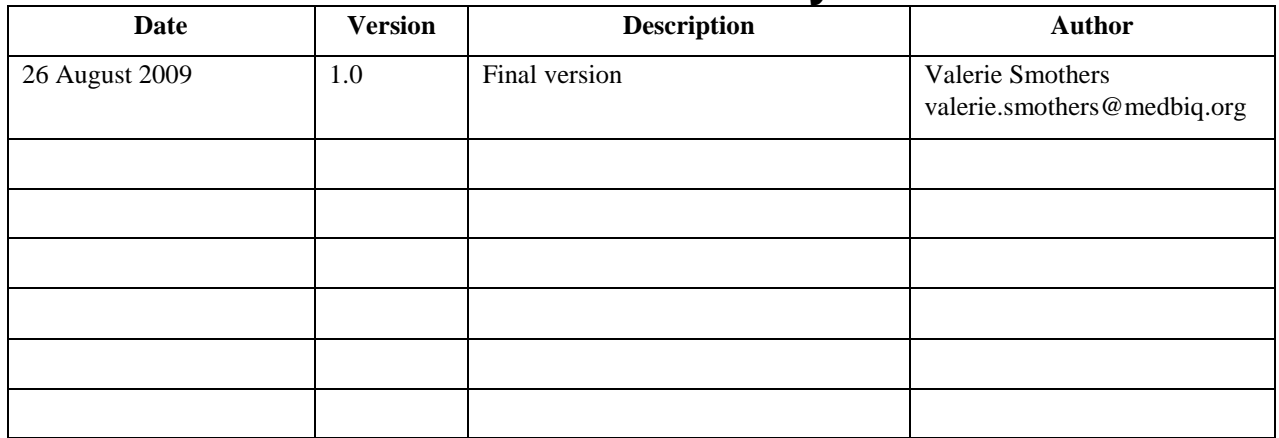

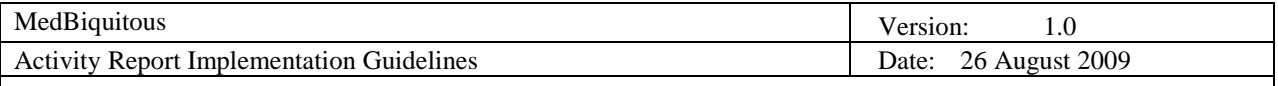

## **MedBiquitous Consortium XML Public License and Terms of Use**

MedBiquitous XML (including schemas, specifications, sample documents, Web services description files, and related items) is provided by the copyright holders under the following license. By obtaining, using, and or copying this work, you (the licensee) agree that you have read, understood, and will comply with the following terms and conditions.

The Consortium hereby grants a perpetual, non-exclusive, non-transferable, license to copy, use, display, perform, modify, make derivative works of, and develop the MedBiquitous XML for any use and without any fee or royalty, provided that you include the following on ALL copies of the MedBiquitous XML or portions thereof, including modifications, that you make.

- 1. Any pre-existing intellectual property disclaimers, notices, or terms and conditions. If none exist, the following notice should be used: "Copyright © [date of XML release] MedBiquitous Consortium. All Rights Reserved. http://www.medbiq.org"
- 2. Notice of any changes or modification to the MedBiquitous XML files.
- 3. Notice that any user is bound by the terms of this license and reference to the full text of this license in a location viewable to users of the redistributed or derivative work.

In the event that the licensee modifies any part of the MedBiquitous XML, it will not then represent to the public, through any act or omission, that the resulting modification is an official specification of the MedBiquitous Consortium unless and until such modification is officially adopted.

THE CONSORTIUM MAKES NO WARRANTIES OR REPRESENTATIONS, EXPRESS OR IMPLIED, WITH RESPECT TO ANY COMPUTER CODE, INCLUDING SCHEMAS, SPECIFICATIONS, SAMPLE DOCUMENTS, WEB SERVICES DESCRIPTION FILES, AND RELATED ITEMS. WITHOUT LIMITING THE FOREGOING, THE CONSORTIUM DISCLAIMS ANY IMPLIED WARRANTIES OF MERCHANTABILITY OR FITNESS FOR A PARTICULAR PURPOSE AND ANY WARRANTY, EXPRESS OR IMPLIED, AGAINST INFRINGEMENT BY THE MEDBIQUITOUS XML OF ANY THIRD PARTY PATENTS, TRADEMARKS, COPYRIGHTS OR OTHER RIGHTS. THE LICENSEE AGREES THAT ALL COMPUTER CODES OR RELATED ITEMS PROVIDED SHALL BE ACCEPTED BY LICENSEE "AS IS". THUS, THE ENTIRE RISK OF NON-PERFORMANCE OF THE MEDBIQUITOUS XML RESTS WITH THE LICENSEE WHO SHALL BEAR ALL COSTS OF ANY SERVICE, REPAIR OR CORRECTION.

IN NO EVENT SHALL THE CONSORTIUM OR ITS MEMBERS BE LIABLE TO THE LICENSEE OR ANY OTHER USER FOR DAMAGES OF ANY NATURE, INCLUDING, WITHOUT LIMITATION, ANY GENERAL, DIRECT, INDIRECT, INCIDENTAL, CONSEQUENTIAL, OR SPECIAL DAMAGES, INCLUDING LOST PROFITS, ARISING OUT OF ANY USE OF MEDBIQUITOUS XML.

LICENSEE SHALL INDEMNIFY THE CONSORTIUM AND EACH OF ITS MEMBERS FROM ANY LOSS, CLAIM, DAMAGE OR LIABILITY (INCLUDING, WITHOUT LIMITATION, PAYMENT OF ATTORNEYS' FEES AND COURT COSTS) ARISING OUT OF MODIFICATION OR USE OF THE MEDBIQUITOUS XML OR ANY RELATED CONTENT OR MATERIAL BY LICENSEE.

LICENSEE SHALL NOT OBTAIN OR ATTEMPT TO OBTAIN ANY PATENTS, COPYRIGHTS OR OTHER PROPRIETARY RIGHTS WITH RESPECT TO THE MEDBIQUITOUS XML.

THIS LICENSE SHALL TERMINATE AUTOMATICALLY IF LICENSEE VIOLATES ANY OF ITS TERMS AND CONDITIONS.

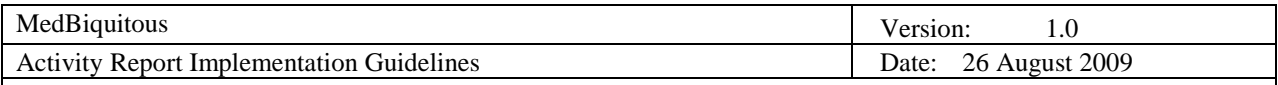

# **Table of Contents**

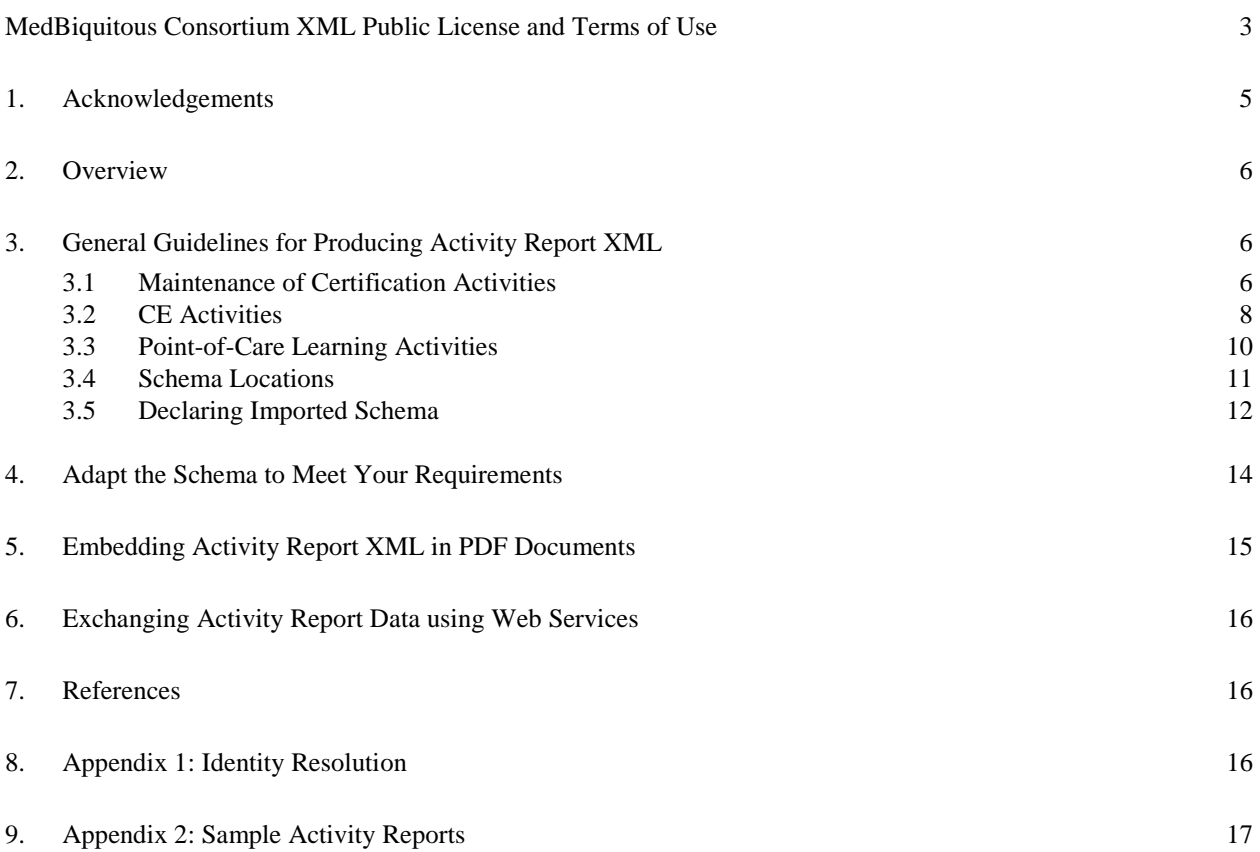

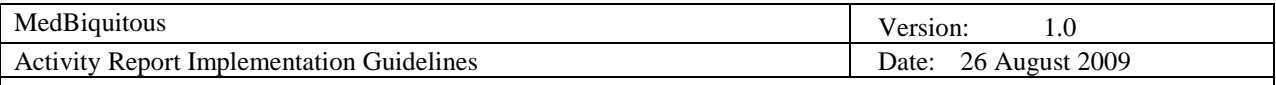

## **MedBiquitous Activity Report Guidelines**

#### **1. Acknowledgements**

These guidelines were created by the members of the MedBiquitous Activity Report Working Group, MedBiquitous Point of Care Learning Working Group and others, including:

- Nick Ackerson, Thomson
- Michelle Adams, American Academy of Dermatology
- Spencer Aden, Healthstream
- Zalman Agus, University of Pennsylvania
- Archana Aida, American Board of Pediatrics
- Dawn Ainger, Genova Technologies
- Mary Pat Aust, American Association of Critical-Care Nurses
- Mary Carol Badat, Radiological Society of North America
- Skip Bartolanzo, American Board of Pediatrics
- Scott Bradbury, American Academy of Pediatrics
- Ron Carovano. METI
- Antony Chan, American Academy of Pediatrics
- Nancy Davis, Ph.D., National Institute for Quality Improvement and Education
- Bill Deluise, Blackwell
- Ray Evenrgam, CTSNet
- Scott Foutz, American Academy of Pediatrics
- Tom Godden, Wolters Kluwer
- Cyndi Grimes, Medscape
- Anne Grupe, American Society for Clinical Oncology
- Monica Hanks, American Association of Critical-Care Nurses
- Jeanette Harmon, American Medical Association
- Lorena Hitchens, HighWire Press
- Laird Kelly, RSI Focal Search
- Edward Kennedy, Accreditation Council for Continuing Medical Education
- Irina Laghidze, Moberg Research
- Matt Lewis, Boehringer Ingelheim
- Rachel Makleff, American Thoracic Society
- Laura Martin, American Board of Pediatrics
- Paul Martin, EEDS
- Jacqueline Mayhew, Pfizer, American Heart Association
- J.B. McGee, University of Pittsburgh
- Dick Moberg, Moberg Research
- Spencer Moore, Radiological Society of North America
- Christie Morales, American Heart Association
- Kevin O'Hara, Healthstream
- Jerry Osheroff, Thomson
- Bryan Pawlak, American Osteopathic Association
- Mellie Pouwels, Radiological Society of North America
- Monica Quiroz, American Medical Association
- Andy Rabin, CECity
- Kelly Reddick, American Board of Pediatrics
- Shelly Rodrigues, California Academy of Family Physicians
- Michael Rowan, LearnSomething
- Deborah Samuel, American Academy of Pediatrics
- Tarang Shah, American Osteopathic Association

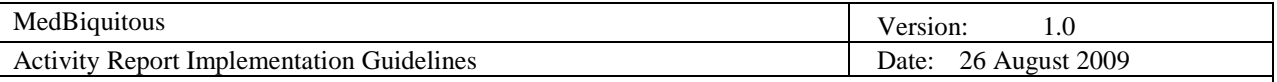

- Damon Silver, HighWire Press
- Carl Singer, CECity
- Danette Somers, Wiley
- Robert Stern, MedPage Today
- Todd Tischendorf, CECity
- Toby Vandermark
- Leah Wang, Medscape
- Scott Weber, Med-IQ
- Jabin White, Silverchair, Working Group Chair
- Charles Willis, American Gastroenterological Association
- Walter Wolyniec, Boehringer Ingelheim
- Beverly Wood, American Academy of Pediatrics
- Jake Zarnegar, Silverchair
- Mike Zarski, American Osteopathic Association

#### **2. Overview**

Within professional medicine, there is a need for societies, certifying boards, licensing entities, and other organizations to exchange information about the educational activities of physicians and other medical professionals. Professional societies often serve as the providers of medical education and other resources to enhance the competency of physicians and other medical professionals. Many certifying boards track these educational and competency activities as part of their requirements for maintaining certification. The Activity Report Schema provides a lingua franca for the structure of this data and facilitate the educational and public service missions of these organizations and others. The schema in no way compromises the confidentiality, integrity, or security of activity data.

## **3. General Guidelines for Producing Activity Report XML**

Activity Report is used for two main purposes: exchanging data related to certification or Maintenance of Certification (MoC) activities and exchanging CME activity data. The recommended elements for each of these uses are described in the sections that follow.

#### **3.1 Maintenance of Certification Activities**

In the United States, the American Board of Medical Specialties' move to an ongoing Maintenance of Certification process has required that specialty boards increasingly collaborate with specialty societies to deliver the educational and assessment components required by MoC. Often the specialty society will provide education, quality improvement, or assessment activities that meet the requirements of a component of maintenance of certification. The board must track completion and status of these activities and do so in a scaleable manner. The Activity Report provides a common structure for this data, enabling boards to develop scaleable mechanisms of maintaining MoC data. The following data elements are recommended for exchanging data about MoC activities.

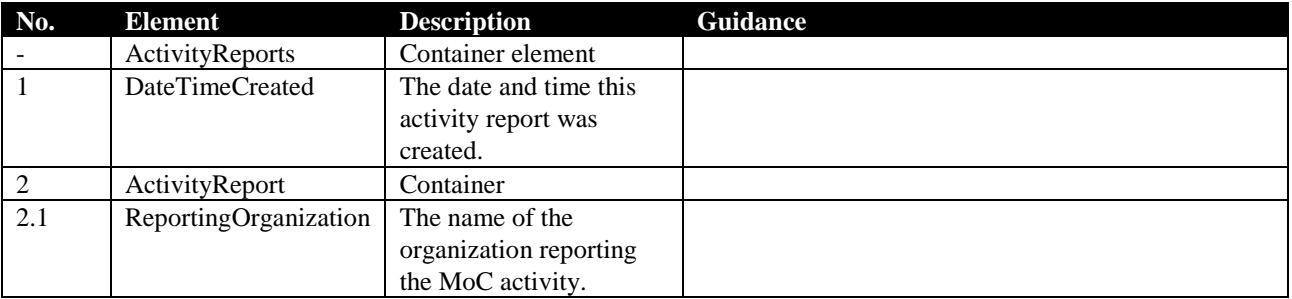

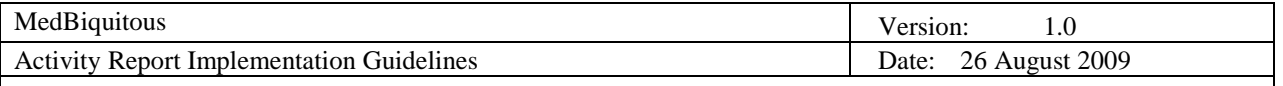

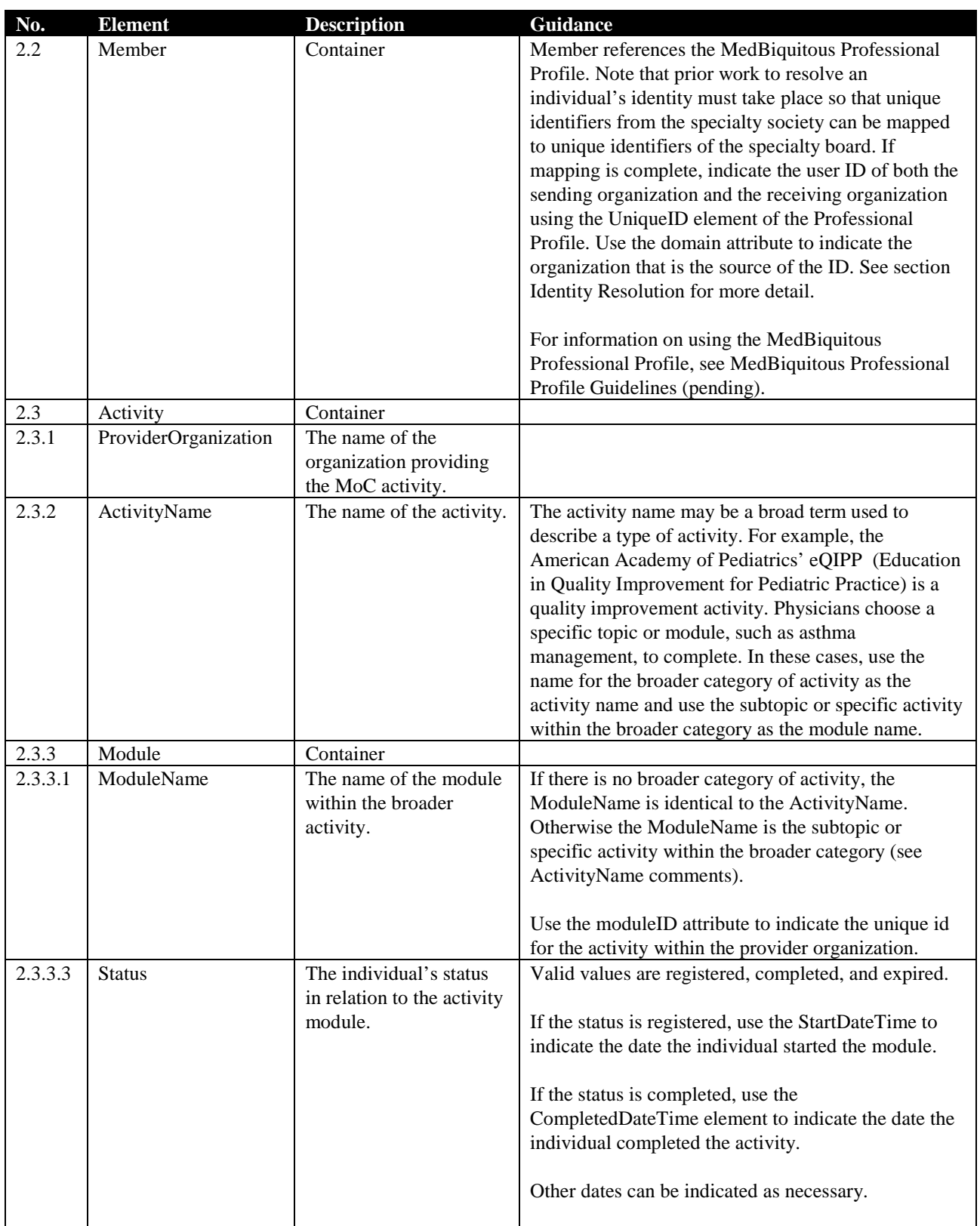

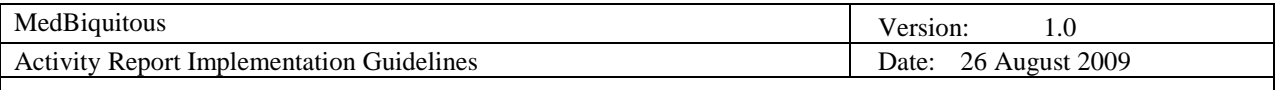

#### **3.2 CE Activities**

The Activity Report can be used as a digital CE certificate or transcript to facilitate the exchange of CE data to and from CE providers, portfolio providers, and certifying and licensing boards. The following data elements are recommended for exchanging data about CE activities.

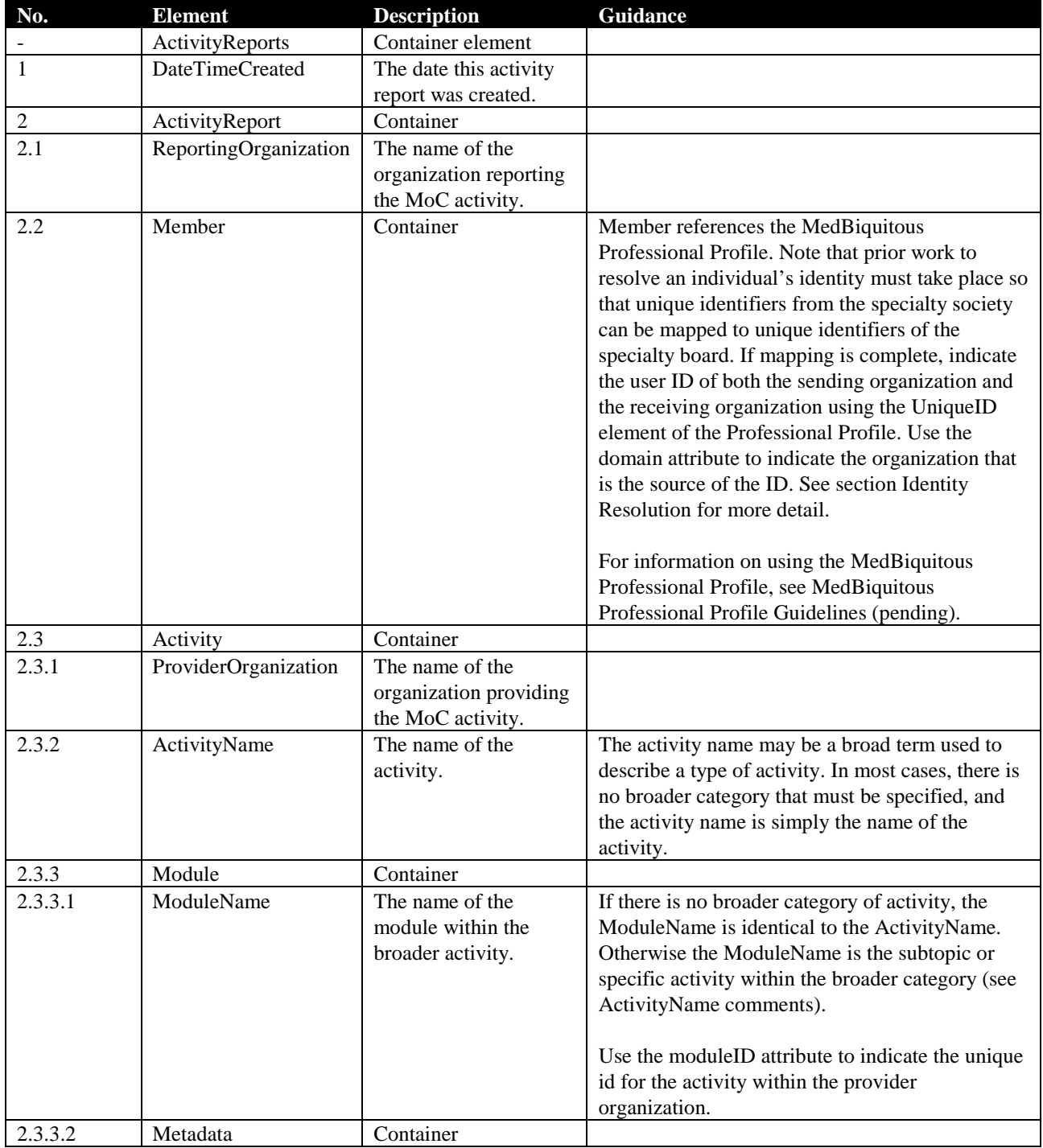

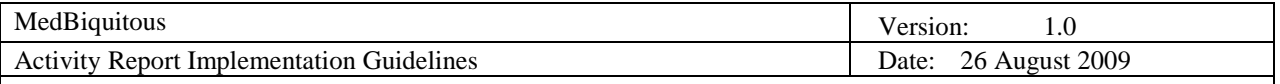

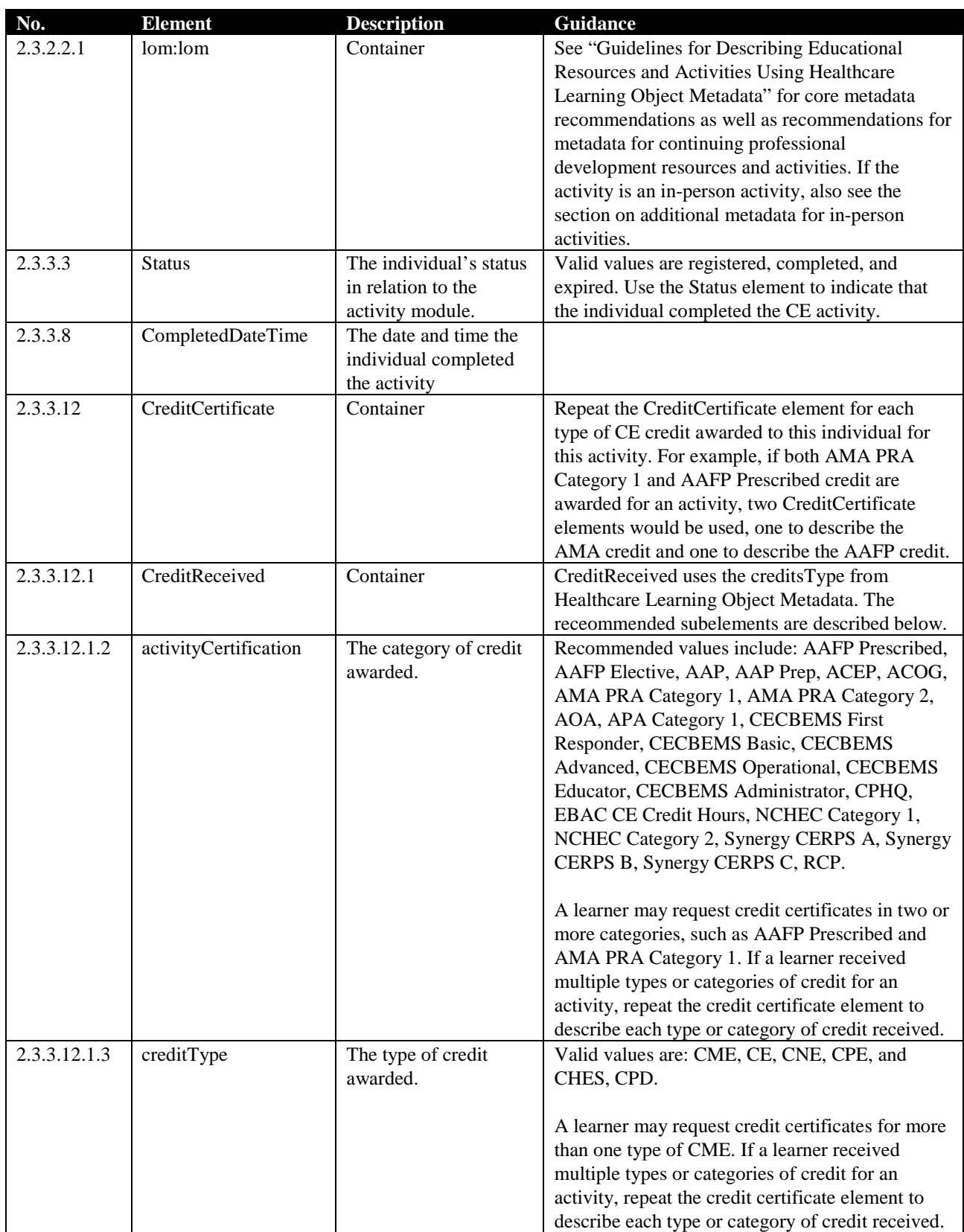

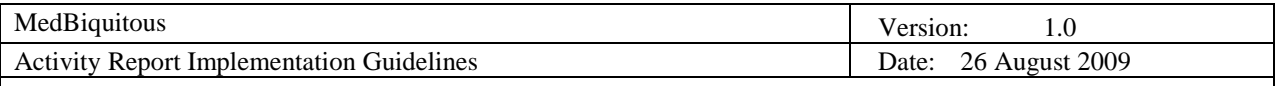

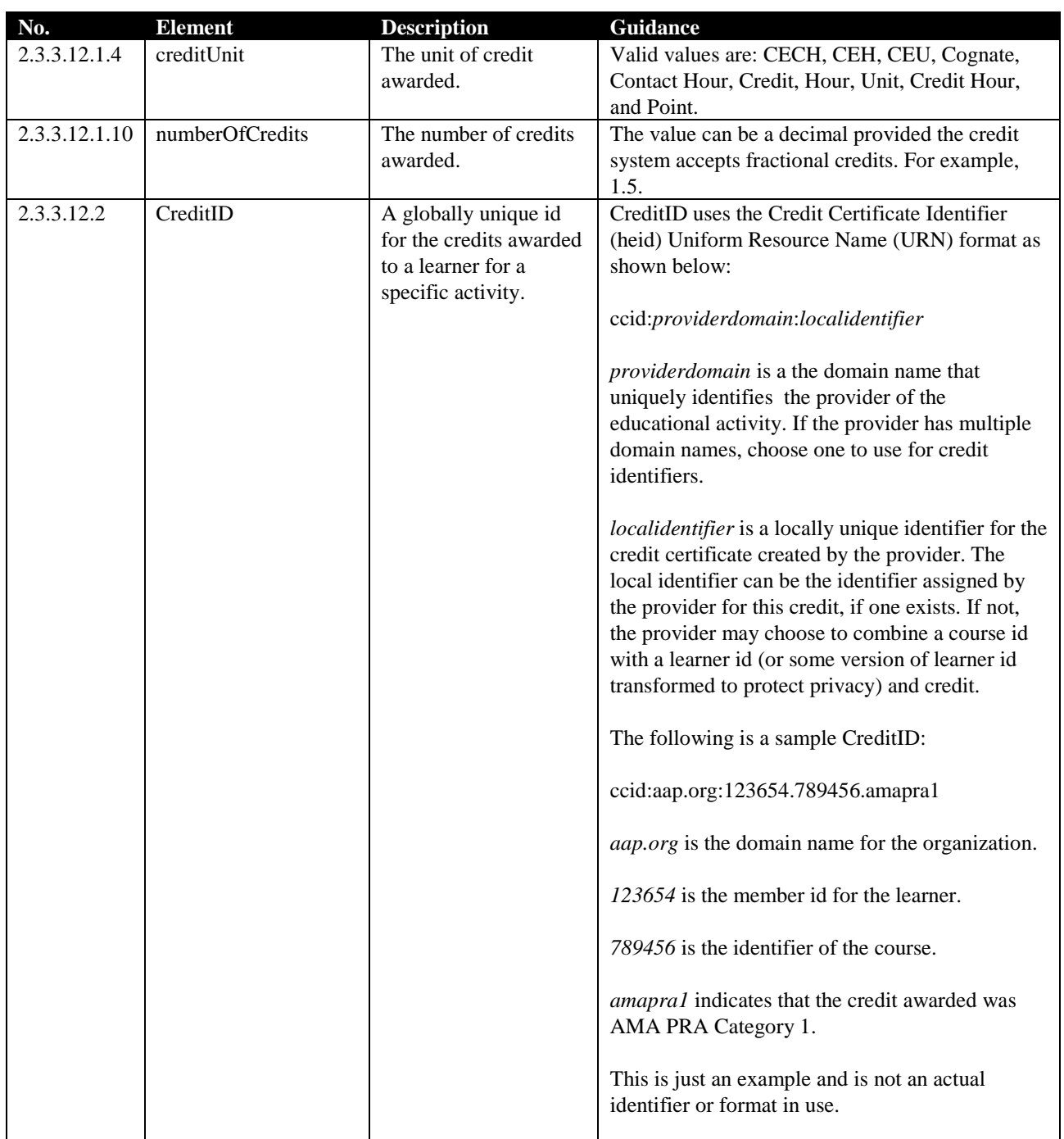

#### **3.3 Point-of-Care Learning Activities**

The Activity Report can be used to transfer documentation of Internet Point of Care Learning as described by the American Medical Association and American Academy of Family Physicians credit systems. In addition to using the elements for describing CE activities, use the following data elements specific to point-of-care learning.

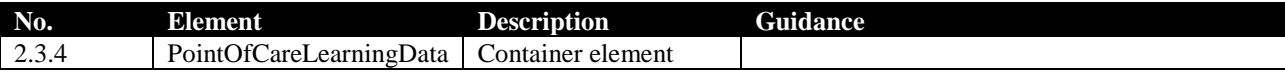

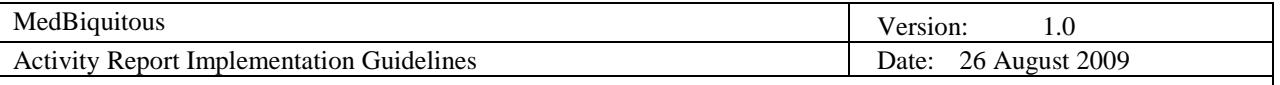

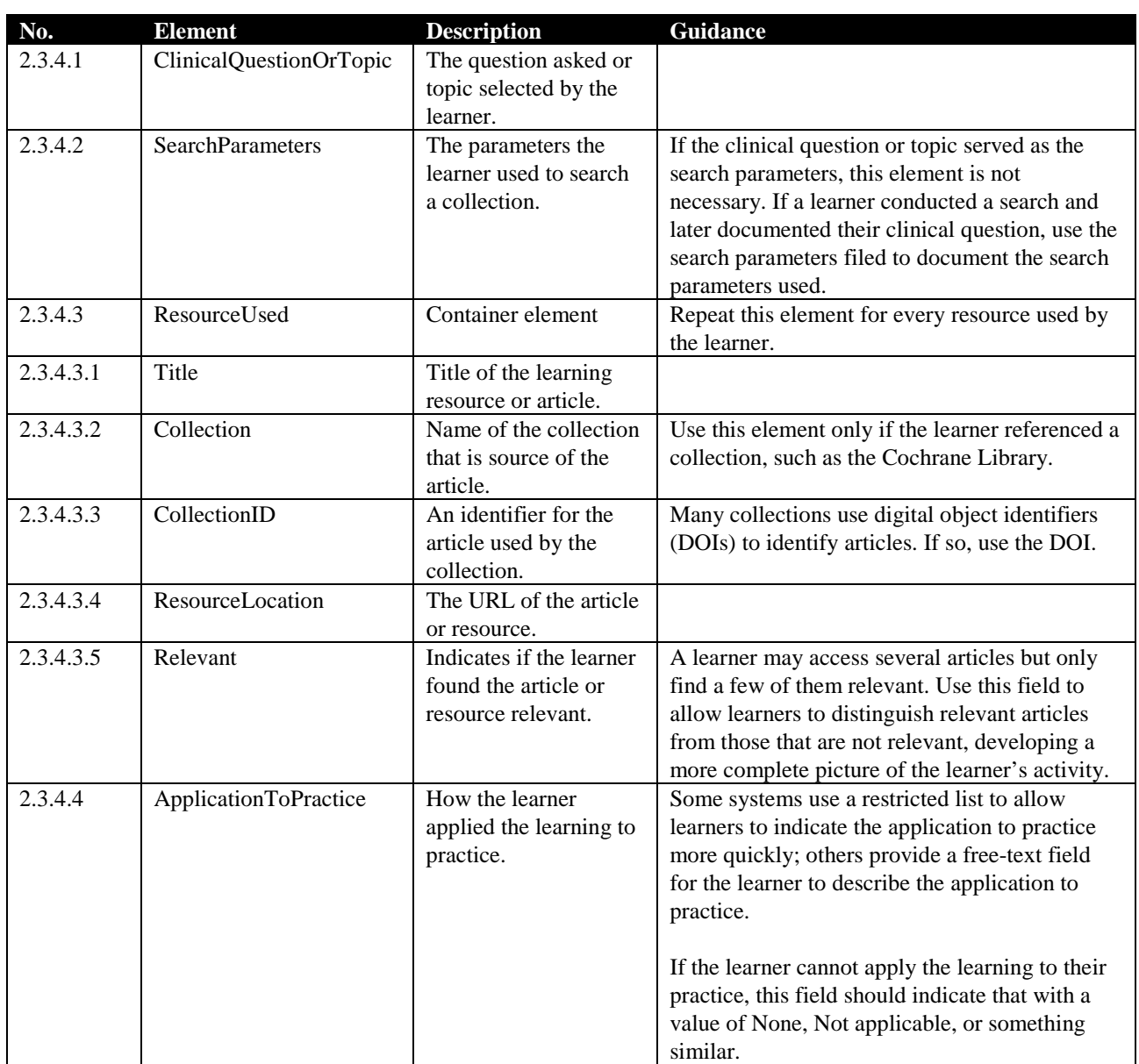

#### **3.4 Schema Locations**

In order to validate activity report instance documents, you may wish to store all of the associated schemas on a local server and reference those local copies for validation. To use local copies, the schema locations of the other schemas referenced must be changed within the activityreport.xsd schema document. Change the schemaLocation attribute of the import element to change the location used for validation. The following example shows import statements that have been changed to use local versions of the schemas. In this example, the healthcarelom.xsd and member.xsd files are in the same directory as the activityreport.xsd. The file healthcaremetadata.xsd sits in a subdirectory called healthcare. The schemaLocation attribute may use relative referencing as in the example.

```
<xsd:import namespace="http://ltsc.ieee.org/xsd/LOM"
schemaLocation="healthcarelom.xsd"/>
   <xsd:import namespace="http://ns.medbiq.org/lom/extend/v1/"
schemaLocation="healthcare/healthcaremetadata.xsd"/>
```
![](_page_11_Picture_209.jpeg)

```
<xsd:import namespace="http://ns.medbiq.org/member/v1/"
schemaLocation="member.xsd"/>
```
If you change the schema locations within activityreport.xsd, you must also change the schema locations in these schemas:

- member.xsd
- healthcarelom.xsd
- healthcaremetadata.xsd

XML Activity Report instance documents may then reference the local copy of the activityreport.xsd schema in the schemaLocation attribute of the root element as in the example below. In this example, the activityreport.xsd schema is in the same directory as the instance document.

```
<ActivityReports xmlns = "http://ns.medbiq.org/activityreport/v1/"
xmlns:xsi = "http://www.w3.org/2001/XMLSchema-instance"
xmlns:lom = "http://ltsc.ieee.org/xsd/LOM"
xmlns:m = "http://ns.medbiq.org/member/v1/"
xmlns:n = "http://ns.medbiq.org/name/v1/"
xmlns:hx = "http://ns.medbiq.org/lom/extend/v1/"
xmlns:a="http://ns.medbiq.org/address/v1/"
xsi:schemaLocation = "http://ns.medbiq.org/activityreport/v1/ 
activityreport.xsd">
```
Please note that changing the location of the schemas used for validation does not affect the conformance status of Activity Report instance document.

#### **3.5 Declaring Imported Schema**

The activityreport.xsd schema imports – directly or indirectly - the following schemas containing or referencing data elements:

- member.xsd
- address.xsd
- name.xsd
- healthcarelom.xsd
- healthcaremetadata.xsd

Activity Report instance documents must declare the namespaces of referenced schemas if elements from those schemas are included in the instance document. In the following example, the namespaces are declared in the root element and assigned prefixes according to the following table.

![](_page_11_Picture_210.jpeg)

Elements are then referenced using the prefix label.

![](_page_12_Picture_164.jpeg)

```
<ActivityReports xmlns = "http://ns.medbiq.org/activityreport/v1/"
xmlns:xsi = "http://www.w3.org/2001/XMLSchema-instance"
xmlns:lom = "http://ltsc.ieee.org/xsd/LOM"
xmlns:m = "http://ns.medbiq.org/member/v1/"
xmlns:n = "http://ns.medbiq.org/name/v1/"
xmlns:hx = "http://ns.medbiq.org/lom/extend/v1/"
xmlns:a="http://ns.medbiq.org/address/v1/"
xsi:schemaLocation = "http://ns.medbiq.org/activityreport/v1/ 
activityreport.xsd">
   <DateTimeCreated>2006-04-15T02:30:00</DateTimeCreated>
   <ActivityReport>
      <ReportingOrganization>American College of 
Surgeons</ReportingOrganization>
      <Member>
         <m:UniqueID domain = "American College of 
Surgeons">654321</m:UniqueID>
         <m:Name>
            <n:GivenName>Mary</n:GivenName>
            <n:FamilyName>Shelley</n:FamilyName>
            <n:Degree>MD</n:Degree>
         \langle m:Name \rangle</Member>
      <Activity>
         <ProviderOrganization>American College of 
Surgeons</ProviderOrganization>
         <ActivityName>92nd Annual Clinical Congress</ActivityName>
         <Module>
            <ModuleName>92nd Annual Clinical Congress</ModuleName>
            <Metadata>
               <lom:lom>
               <hx:healthcareMetadata>
               <hx:healthcareEducation>
               <hx:activityLocation>
                  <a:City>Chicago</a:City>
                  <a:StateOrProvince>IL</a:StateOrProvince>
                  <a:Country>
                     <a:CountryCode>US</a:CountryCode>
                  </a:Country>
               </hx:activityLocation>
               </hx:healthcareEducation>
               </hx:healthcareMetadata></lom:lom>
            </Metadata>
            <Status>Completed</Status>
         </Module>
      </Activity>
   </ActivityReport>
</ActivityReports>
```
![](_page_13_Picture_229.jpeg)

## **4. Adapt the Schema to Meet Your Requirements**

If an analysis of the schema shows a gap between the data the schema addresses and the data required for exchange, the schema may be extended to incorporate new data. To extend the Activity Report, take the following steps.

#### 1. **Write a new XML schema for new data elements and declare a targetNamespace.**

Develop a new XSD schema that defines the data elements that are missing. All new elements must be associated with a namespace. This can be achieved by using the XSD targetNamespace attribute. The following example defines an element called Updates that indicates whether the individual wants to receive relevant updates from the organization. The schema defines http://ns.myurl.com/updates/ as the targetNamespace, so the Updates element is associated with that namespace.

```
<?xml version="1.0" encoding="UTF-8"?>
<xs:schema targetNamespace="http://ns.myurl.com/updates/"
xmlns="http://ns.myurl.com/updates/"
xmlns:xs="http://www.w3.org/2001/XMLSchema"
elementFormDefault="qualified" attributeFormDefault="unqualified">
   <xs:element name="Updates" type="xs:boolean"/>
</xs:schema>
```
2. **Place new namespace qualified elements in the XtensibleInfo element in the XML instance document.** The XtensibleInfo element of the Activity Report was designed to enable extensions. When creating an instance document of the Activity Report, declare the namespace of the schema with new data elements in the instance document. Usually this is done by declaring the namespace in the root element and assigning a prefix to the namespace. Then the prefix can be used when referencing the new elements. You may also declare a default namespace for an element and its subelements by declaring the namespace in the uppermost element belonging to that namespace.

In the example below, the prefix t is declared for the<http://ns.myurl.com/updates/> namespace within the ActivityReports root element. The u prefix is then used to label the Updates element, which is referenced within XtensibleInfo.

```
<ActivityReports xmlns="http://ns.medbiq.org/activityreport/v1/"
xmlns:xsi="http://www.w3.org/2001/XMLSchema-instance"
xmlns:lom="http://ltsc.ieee.org/xsd/LOM"
xmlns:m="http://ns.medbiq.org/member/v1/"
xmlns:n="http://ns.medbiq.org/name/v1/"
xmlns:hx="http://ns.medbiq.org/lom/extend/v1/"
xmlns:a="http://ns.medbiq.org/address/v1/"
xmlns:u="http://ns.myurl.com/updates/"
xsi:schemaLocation="http://ns.medbiq.org/activityreport/v1/ 
activityreport.xsd">
<DateTimeCreated>2006-04-15T02:30:00</DateTimeCreated>
   <ActivityReport>
      <ReportingOrganization>American Heart 
Association</ReportingOrganization>
      <Member>
         <m:UniqueID domain = "American Heart Association">54321</m:UniqueID>
         <m:Name>
            <n:GivenName>Allen</n:GivenName>
            <n:FamilyName>Ginsberg</n:FamilyName>
            <n:Degree>MD</n:Degree>
         </m:Name>
```
![](_page_14_Picture_173.jpeg)

```
</Member>
      <Activity>
         <ProviderOrganization>American Heart 
Association</ProviderOrganization>
         <ActivityName>92nd Annual Clinical Congress</ActivityName>
         <Module>
            <ModuleName>92nd Annual Clinical Congress</ModuleName>
            <Status>Registered</Status>
         </Module>
      </Activity>
      <XtensibleInfo>
         <u:Updates>true</u:Updates>
      </XtensibleInfo>
   </ActivityReport>
</ActivityReports>
```
## **5. Embedding Activity Report XML in PDF Documents**

The Adobe Portable Document Format (PDF) specification provides a mechanism for binding XML to a PDF document, thereby producing a file that is both human and machine readable. Organizations that are more technically advanced may opt to extract XML data from the PDF document to incorporate in a database without a human ever accessing the original PDF document. Organizations without the means for such systems could allow humans to open and read the PDF document. Thus PDF serves as an important bridge technology between those with XML enabled systems and those that do not have XML enabled systems.

There are many benefits to binding XML to a PDF document when representing a CME Certificate or Maintenance of certification activity certificate. Specialty and certification boards can easily receive, store, and track these electronic files. Learners can easily download the files to their personal computers to track their own learning and certification activities. Ultimately, the PDF documents could be uploaded and imported to portfolio systems that track a learner's certification or CME activities.

Adobe LiveCycle Designer [\(http://www.adobe.com/products/server/adobedesigner/\)](http://www.adobe.com/products/server/adobedesigner/) provides the capability to develop XML enabled forms. Because Adobe makes its specification publicly available, third party developers have developed code libraries that enable organizations to bind XML to PDF forms without the use of Adobe products. These products include open source offerings from Big Faceless Organization [\(http://big.faceless.org/\)](http://big.faceless.org/) and IText [\(http://www.lowagie.com/iText/\)](http://www.lowagie.com/iText/). In addition, ColdFusion can automatically generate a PDF document from a data source.

To create PDF certificates with embedded Activity report XML, follow these general guidelines.

- 1. Develop a pdf that is based on the Activity Report XML Schema. Each field in the form should map directly to an Activity report element.
- 2. If you plan to have the form populated by a database (eliminating the need to type in certificate data for each certificate), link the form and its field to a database and its fields. If you plan to have a person manually type in the certification data, develop an interactive form that allows users to choose values based on what the schema allows.

Adobe Reader version 6 or later is required for reading most PDF files with embedded XML data. Acrobat Professional and Acrobat Standard can export or import XML data from or to the PDF form. Adobe Reader can export from the form as well. In some cases, Adobe LiveCycle Reader Extensions may be necessary for users to use

![](_page_15_Picture_208.jpeg)

the form with Adobe Reader if the user will be either: 1) making comments or annotations; 2) saving modified forms to their own computer; or 3) digitally signing documents.

## **6. Exchanging Activity Report Data using Web Services**

Organizations may choose to use Web services to exchange Activity Report data. You may download web services descriptions from:<http://ns.medbiq.org/activityreport/service/v1/> For more information, contact Valerie Smothers [\(valerie.smothers@medbiq.org\)](mailto:valerie.smothers@medbiq.org).

## **7. References**

.

Healthcare Learning Object Metadata Specifications and Descriptions Document, version 1.0. Available at: [http://medbiq.org/working\\_groups/learning\\_objects/HealthcareLOMSpecification.pdf](http://medbiq.org/working_groups/learning_objects/HealthcareLOMSpecification.pdf)

MedBiquitous Healthcare Professional Profile Specifications Document, version 1.0. Available at: [http://www.medbiq.org/working\\_groups/professional\\_profile/ProfessionalProfileSpecifications.pdf](http://www.medbiq.org/working_groups/professional_profile/ProfessionalProfileSpecifications.pdf)

## **8. Appendix 1: Identity Resolution**

The duplication of names within databases makes it difficult to resolve and individual's identity across organizations different identity schemas. The ideal solution for this would be to have a single unique identifier for each clinician to be used by all organizations that track their professional data. Without such an identifier in wide use, it is necessary for organizations that wish to work together to undergo an identity resolution process. Identity resolution typically consists of the following steps.

1. Establishment of match points

Together the organizations involved identify what combinations of professional profile elements constitute a match. For example, the organizations may decide that the following elements, when matched across organizations or systems, constitute an identity match:

- GivenName
- FamilyName
- BirthDate
- TaxNumber
- GraduationDate
- 2. Exchange of profile data.

Organization A sends Organization B a subset of its member/professional database using the Professional Profile standard format. The subset must include the data used as match points as well as the unique identifier for the individual used by Organization A.

3. Comparison of data to determine matches

Organization B writes a program to compare received data with data in their database. The program maps data records from one database to the other based on the match points identified in step 1. If there are near matches, staff from Organization B may work with staff from Organization A to resolve those identities. Some records will likely go unmatched.

4. Recording unique ids of data partners For those matches considered a match, Organization B records the unique identifier used by Organization A in its database. Organization B then sends Organization A Professional Profile data indicating both the

![](_page_16_Picture_194.jpeg)

Organization A unique identifier and the Organization B unique Identifier, allowing Organization A to save the Organization B identifier in its database.

5. Web services resolution

Once the initial matching has been achieved, the organizations may choose to use Web services to match individual identity records on an as needed basis. For more information, see Professional Profile Web Services Description (pending) or contact Valerie Smothers [\(valerie.smothers@medbiq.org\)](mailto:valerie.smothers@medbiq.org).

### **9. Appendix 2: Sample Activity Reports**

#### **For Maintenance of Certification**

```
<ActivityReports xmlns="http://ns.medbiq.org/activityreport/v1/"
xmlns:m="http://ns.medbiq.org/member/v1/"
xmlns:n="http://ns.medbiq.org/name/v1/"
xmlns:xsi="http://www.w3.org/2001/XMLSchema-instance"
xsi:schemaLocation="http://ns.medbiq.org/activityreport/v1/
activityreport.xsd">
    <DateTimeCreated>2008-09-24T00:00:00</DateTimeCreated>
    <ActivityReport>
        <ReportingOrganization>American Academy of 
Pediatrics</ReportingOrganization>
        <Member>
            <m:UniqueID domain="The American Board of 
Pediatrics">123456</m:UniqueID>
            <m:Name xmlns="http://ns.medbiq.org/member/v1/">
            <n:GivenName
xmlns="http://ns.medbiq.org/name/v1/">John</n:GivenName>
            <n:FamilyName
xmlns="http://ns.medbiq.org/name/v1/">Doe</n:FamilyName>
           \langle m:Name\rangle </Member>
        <Activity>
            <ProviderOrganization>American Academy of 
Pediatrics</ProviderOrganization>
            <ActivityName>eQIPP</ActivityName>
            <Module>
                <ModuleName moduleID="2">Education in Quality Improvement 
(eQIPP)</ModuleName>
                <Status>Completed</Status>
                <StartDateTime>2008-09-24T00:00:00</StartDateTime>
            </Module>
        </Activity>
    </ActivityReport>
</ActivityReports>
```
#### **For Journal CE**

```
<ActivityReports xmlns:hx="http://ns.medbiq.org/lom/extend/v1/"
xmlns:lom="http://ltsc.ieee.org/xsd/LOM"
xmlns:n="http://ns.medbiq.org/name/v1/"
xmlns="http://ns.medbiq.org/activityreport/v1/"
xmlns:m="http://ns.medbiq.org/member/v1/"
xmlns:xs="http://www.w3.org/2001/XMLSchema"
```
![](_page_17_Picture_187.jpeg)

```
xmlns:xsi="http://www.w3.org/2001/XMLSchema-instance"
xsi:schemaLocation="activityreport.xsd">
   <DateTimeCreated>2007-05-08T07:00:00</DateTimeCreated>
   <ActivityReport>
      <ReportingOrganization>HighWire Press</ReportingOrganization>
      <Member restrictions="Unrestricted">
         <m:UniqueID domain="AHA">TDDT</m:UniqueID>
         <m:Name>
            <n:FormattedName>HighWire Team</n:FormattedName>
        \langle m:Name \rangle </Member>
      <Activity>
         <ProviderOrganization>AHA</ProviderOrganization>
         <ActivityName>Circulation: October 3, 2006, Volume 114, Number 
14</ActivityName>
         <Module>
            <ModuleName moduleID="cmeaha_course;circ-2006-114-14">Circulation: 
October 3, 2006, Volume 114, Number 14</ModuleName>
            <Metadata>
               <lom:lom>
                   <hx:healthcareMetadata>
                      <hx:healthcareEducation>
                         <hx:expirationDate>2007-10-03-
07:00</hx:expirationDate>
                         <hx:creditsAvailable>yes</hx:creditsAvailable>
                         <hx:credits>
                            <hx:accreditingBody>ACCME</hx:accreditingBody>
                            <hx:activityCertification>AMA PRA Category 
1</hx:activityCertification>
                            <hx:creditType>CME</hx:creditType>
                            <hx:creditUnit>Credit</hx:creditUnit>
                            <hx:pacing>learner paced</hx:pacing>
                            <hx:accreditedProvider>AHA</hx:accreditedProvider>
                            <hx:releaseDate>2006-10-03-07:00</hx:releaseDate>
                            <hx:expirationDate>2007-10-03-
07:00</hx:expirationDate>
                            <hx:numberOfCredits>1.0</hx:numberOfCredits>
                         </hx:credits>
                        <hx:targetAudience>
<hx:audienceCategory>professional</hx:audienceCategory>
                         </hx:targetAudience>
                      </hx:healthcareEducation>
                   </hx:healthcareMetadata>
               </lom:lom>
            </Metadata>
            <Status>Completed</Status>
            <CreditCertificate>
                <CreditReceived>
                   <hx:accreditingBody>ACCME</hx:accreditingBody>
                   <hx:activityCertification>AMA PRA Category 
1</hx:activityCertification>
                   <hx:creditType>CME</hx:creditType>
                   <hx:creditUnit>Credit</hx:creditUnit>
                   <hx:pacing>learner paced</hx:pacing>
```
![](_page_18_Picture_177.jpeg)

```
 <hx:accreditedProvider>AHA</hx:accreditedProvider>
                  <hx:releaseDate>2006-10-03-07:00</hx:releaseDate>
                  <hx:expirationDate>2007-10-03-07:00</hx:expirationDate>
                  <hx:numberOfCredits>1.0</hx:numberOfCredits>
               </CreditReceived>
               <CreditID>ccid:ahajournals.org:ACCME:AHA::cmeaha_course;circ-
2006-114-14:CME:AMA.PRA.Category.1:TDDT:1:2007-05-08T15:52:52.413-
07:00</CreditID>
            </CreditCertificate>
         </Module>
      </Activity>
   </ActivityReport>
</ActivityReports>
For Point of Care Learning
<?xml version = "1.0" encoding = "UTF-8"?>
<ActivityReports xmlns = "http://ns.medbiq.org/activityreport/v1/"
xmlns:m = "http://ns.medbiq.org/member/v1/"
xmlns:hx = "http://ns.medbiq.org/lom/extend/v1/"
xmlns:n = "http://ns.medbiq.org/name/v1/"
xmlns:xsi = "http://www.w3.org/2001/XMLSchema-instance"
xsi:schemaLocation = "http://ns.medbiq.org/activityreport/v1/ 
activityreport.xsd">
   <DateTimeCreated>2009-07-31T02:30:00</DateTimeCreated>
   <ActivityReport>
      <ReportingOrganization>MedPage Today</ReportingOrganization>
      <Member>
         <m:UniqueID domain = "medpagetoday">pld@nosuchemail.org</m:UniqueID>
         <m:Name>
            <n:GivenName>Paul</n:GivenName>
            <n:FamilyName>Dunbar</n:FamilyName>
         </m:Name>
      </Member>
      <Activity>
         <ProviderOrganization>University of 
Pennsylvania</ProviderOrganization>
         <ActivityName>Point of Care Learning</ActivityName>
         <Module>
            <ModuleName>Point of Care Learning</ModuleName>
            <Status>Completed</Status>
            <CreditCertificate>
               <CreditReceived>
                  <hx:accreditingBody>ACCME</hx:accreditingBody>
                  <hx:activityCertification>AMA PRA Category 
1</hx:activityCertification>
                  <hx:creditType>CME</hx:creditType>
                  <hx:creditUnit>Credit</hx:creditUnit>
                  <hx:accreditedProvider>University of 
Pennsylvania</hx:accreditedProvider>
                  <hx:numberOfCredits>.5</hx:numberOfCredits>
               </CreditReceived>
               <CreditID>ccid:upenn.edu:123456789</CreditID>
            </CreditCertificate>
```
![](_page_19_Picture_108.jpeg)

```
</Module>
         <PointOfCareLearningData>
            <ClinicalQuestionOrTopic>Is it appropriate to use antivirals to 
treat flu in pregnant women?</ClinicalQuestionOrTopic>
            <SearchParameters>flu</SearchParameters>
            <SearchParameters>pregnancy</SearchParameters>
            <ResourceUsed>
               <Title>Pregnancy Increases Risk of Severe H1N1 Disease</Title>
               <Collection>MedPage Today</Collection>
               <CollectionID>15284</CollectionID>
               <ResourceLocation>
                http://www.medpagetoday.com/InfectiousDisease/SwineFlu/15284
               </ResourceLocation>
               <Relevant>true</Relevant>
            </ResourceUsed>
            <ResourceUsed>
               <Title>Europe tries to Contain H1N1 Flu with Drugs</Title>
               <Collection>MedPage Today</Collection>
               <CollectionID>14174</CollectionID>
               <ResourceLocation>
               http://www.medpagetoday.com/InfectiousDisease/SwineFlu/14174
                </ResourceLocation>
               <Relevant>true</Relevant>
            </ResourceUsed>
            <ApplicationToPractice>Prescribed antiviral and requested 
followup visit.</ApplicationToPractice>
         </PointOfCareLearningData>
      </Activity>
   </ActivityReport>
</ActivityReports>
```